## **EXCEL-Befehle zur Auswertung bivariater Datenmengen**

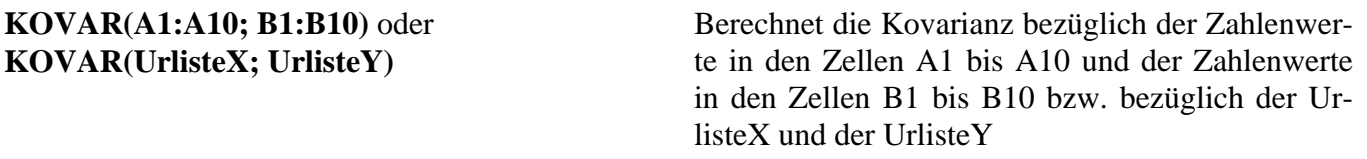

Mit der Funktion KOVAR(...) lässt sich die Kovarianz  $c_{XY}$  oder  $s_{XY}$  berechnen.

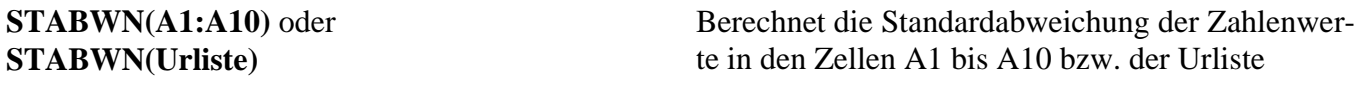

Mit der Funktion STABWN(...) lassen sich die Standardabweichungen  $s_X$  und  $s_Y$  berechnen.

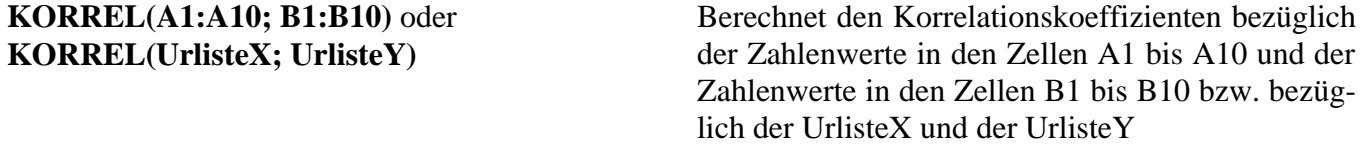

Mit der Funktion KORREL(...) lässt sich der Korrelationskoeffizient r berechnen.

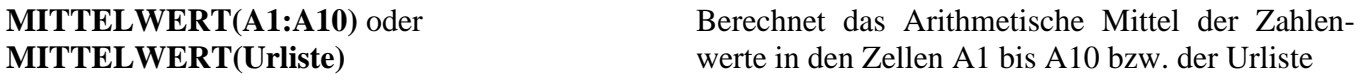

Mit der Funktion MITTELWERT(...) lassen sich die Mittelwerte  $\bar{x}$  und  $\bar{y}$  berechnen.

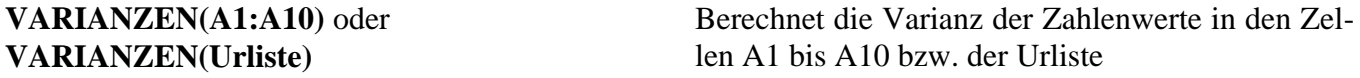

Mit der Funktion VARIANZEN(...) lassen sich die Varianzen V<sub>X</sub> und V<sub>Y</sub> berechnen.

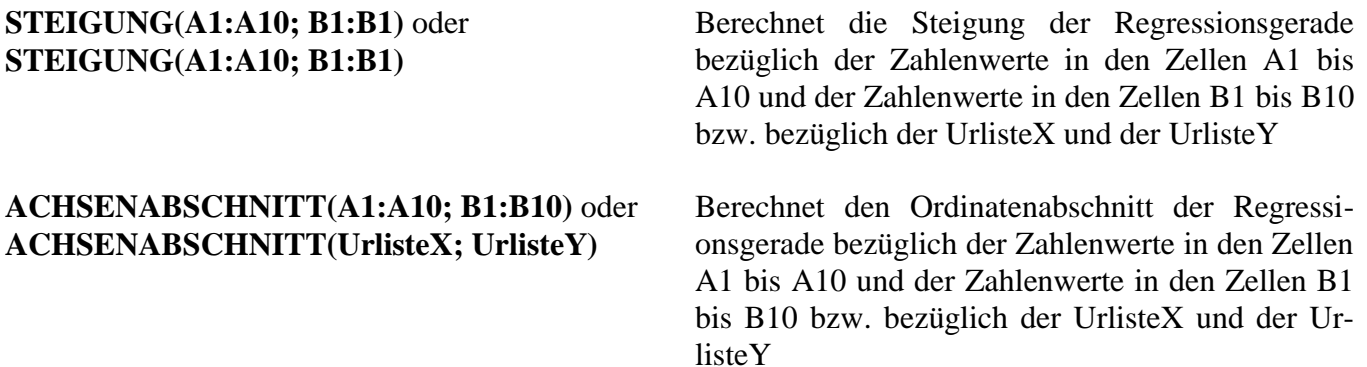